# **MyCNC closed loop configuration**

A proportional-integral-derivative controller (PID controller) is a control loop feedback mechanism widely used in industrial control systems and a variety of other applications requiring continuously modulated control. A PID controller continuously calculates an error value E(t) as the difference between the desired setpoint position (POS) and a real position measured by encoders (ENC) and applies a correction based on proportional, integral, and derivative terms (denoted P, I, and D respectively).

PID controller formula implemented in myCNC is

$$U_{PID} = K_0 + K * V + K_p * E(t) + K_i * \int_0^t E(t) dt + K_d * dE(t) / dt$$

where

- Kp is the proportional gain, a tuning parameter,
- Ki is the integral gain, a tuning parameter,
- Kd is the derivative gain, a tuning parameter,
- E(t) = (POS ENC) is the position error (difference between a job position real position measured by encoder),
- **t** is the time (the present).

Digital-Analogue Converter (DAC) output voltage is the sum of the PID and a DAC offset volage

$$U_{OUT} = U_{PID} + U_{Offset}$$

Enable/Disable PID control does not affect the DAC voltage offset.

If PID control is disabled for selected channel, output voltage is equal to DAC Offset

U\_out = U\_offset

#### **PID controllers setup**

To setup Closed-loop analogue PID

 Goto "Encoders" configuration widget. Setup Encoder resolution for each channel you going to use

| μ×                                                            |                    | (14:16:38) m | yCNC control sof | tware. Ver:1.88.24 | 10- [lib-shape-012 | 2.nc]       |         | ~ (     |
|---------------------------------------------------------------|--------------------|--------------|------------------|--------------------|--------------------|-------------|---------|---------|
| SYS PLC Log Stat Info                                         | Support Cutchart   |              |                  |                    |                    |             |         |         |
| * * • • • •                                                   |                    | $\times$     |                  |                    |                    |             |         | Ľ       |
| CNC Settings                                                  | Encoders           | #0           | #1               | #2                 | #3                 | #4 #5       | 6       | #7 #8   |
| Axes/Motors                                                   | Encoder Resolution | 2048         | 2048             | 2048               | 2048               | 2048 🖂 2048 | 8 🖓 048 | 512 512 |
| >-Inputs/Outputs/Sensors                                      |                    |              |                  |                    |                    |             |         | <br>0   |
|                                                               | Z position         | 273          | 3011             | 2044               | 4                  |             |         |         |
| >-PLC                                                         | Mul                | 2            | 2                | 0                  | 0 🔶                | 0 🗘 0       | ÷ 0 ÷   | 0 🗘 0   |
| G-codes settings                                              | /(2^Div)           | 1 🗘          | 1 🗘              | 1 🗘                | 1 🗘                | 1 🗘 1       | ¢ 1 ¢   | 1 🗘 1   |
| DXF import settings                                           | Encoder Position   | 0            | 0                | 0                  | 0                  | 0 0         | 0       | 0       |
| – Macro List                                                  | Position           |              | 0.0000           |                    |                    |             |         |         |
| > - Macro Wizard                                              | Attached to motor  | #4 🖂         | #5 🗸             | #8 🗸               | #8 🖂               | #8 🗸 #8     | - #8 -  | #8 🗸 #8 |
| > - Probing Wizard                                            |                    |              |                  |                    |                    |             |         |         |
| >- Preferences                                                |                    |              |                  |                    |                    |             |         |         |
| >- Screen                                                     |                    |              |                  |                    |                    |             |         |         |
| <ul> <li>Work Offsets</li> <li>Parking Coordinates</li> </ul> |                    |              |                  |                    |                    |             |         |         |
| > Technology                                                  |                    |              |                  |                    |                    |             |         |         |
| Camera                                                        |                    |              |                  |                    |                    |             |         |         |
| - 5 axes RTCP                                                 |                    |              |                  |                    |                    |             |         |         |
| >- Panel/Pendant                                              |                    |              |                  |                    |                    |             |         |         |
| - Hardware                                                    |                    |              |                  |                    |                    |             |         |         |
| Common Hardware Settings                                      |                    |              |                  |                    |                    |             |         |         |
| Encoders                                                      |                    |              |                  |                    |                    |             |         |         |
|                                                               |                    |              |                  |                    |                    |             |         |         |
| Pulse-Dir Closed Loop<br>ET2/ET4                              |                    |              |                  |                    |                    |             |         |         |
| >- Advanced                                                   |                    |              |                  |                    |                    |             |         |         |
| Auvanceu                                                      |                    |              |                  |                    |                    |             |         | 5       |
|                                                               |                    |              |                  |                    |                    |             |         |         |

 Set Multiplication ratio to "2" and divider (/2^Div) ratio to "1" to get result ratio 2/(2^1)=1

| μ *                        |                    | (14    | :24:34) m | nyCNC co | ntrol so | oftware. V | ′er:1.88.2 | 410- [lib- | shape-0 | 2.nc] |   |        |   |      |        |     |   | $\sim \otimes$ |
|----------------------------|--------------------|--------|-----------|----------|----------|------------|------------|------------|---------|-------|---|--------|---|------|--------|-----|---|----------------|
|                            | Support Cutchart   |        |           |          |          |            |            |            |         |       |   |        |   |      |        |     |   |                |
| * * • • •                  |                    | $\sim$ |           |          |          |            |            |            |         |       |   |        |   |      |        |     |   | ف              |
| CNC Settings               | Encoders           | #0     |           | #1       |          | #2         |            | #3         |         | #4    |   | #5     |   | #6   |        | #7  |   | #8             |
| Axes/Motors                | Encoder Resolution | 2048   |           | 2048     |          | 2048       |            | 2048       |         | 2048  |   | ~ 2048 |   | 2048 | 3      | 512 |   | 512            |
| > - Inputs/Outputs/Sensors | Current value      | 3913   |           | 4184     |          | 2046       |            | 10         |         | 2046  |   | 10     |   | 0    |        |     |   | 0              |
| – Network<br>– Motion      |                    |        |           |          |          |            |            |            |         |       |   | -      |   |      |        |     |   |                |
| >-PLC                      | Mul                | 2      | ÷         | 2        | ÷        | 2          | ÷          | 2          | ÷       | 2     | ÷ | 2      | ÷ | 0    | ÷      | 0   | ÷ | 0              |
| G-codes settings           | /(2^Div)           | 1      | ÷         | 1        | ÷        | 1          | ÷          | 1          | ÷       | 1     | ÷ | 1      | ÷ | 1    | ÷      | 1   | ÷ | 1 -            |
| DXF import settings        | Encoder Bootston   | _      |           | -        |          | _          |            | _          |         | _     |   | _      |   | 0    |        |     |   | 0              |
| - Macro List               | Position           |        |           | -0.00    | 14       |            |            |            |         |       |   |        |   |      |        |     |   |                |
| > Macro Wizard             | Attached to motor  | #4     |           | #5       |          | #8         |            | #8         |         | #8    |   | #8     |   | #8   | $\sim$ | #8  |   | #8             |
| > - Probing Wizard         |                    |        |           |          |          |            |            |            |         |       |   |        |   |      |        |     |   |                |
| > - Preferences            |                    |        |           |          |          |            |            |            |         |       |   |        |   |      |        |     |   |                |
| > - Screen                 |                    |        |           |          |          |            |            |            |         |       |   |        |   |      |        |     |   |                |
| - Work Offsets             |                    |        |           |          |          |            |            |            |         |       |   |        |   |      |        |     |   |                |
| Parking Coordinates        |                    |        |           |          |          | l          | }          |            |         |       |   |        |   |      |        |     |   |                |
| >- Technology<br>Camera    |                    |        |           |          |          |            |            |            |         |       |   |        |   |      |        |     |   |                |
| - 5 axes RTCP              |                    |        |           |          |          |            |            |            |         |       |   |        |   |      |        |     |   |                |
| >- Panel/Pendant           |                    |        |           |          |          |            |            |            |         |       |   |        |   |      |        |     |   |                |
| ↓<br>V-Hardware            |                    |        |           |          |          |            |            |            |         |       |   |        |   |      |        |     |   |                |
| Common Hardware Settings   |                    |        |           |          |          |            |            |            |         |       |   |        |   |      |        |     |   |                |
| Encoders                   |                    |        |           |          |          |            |            |            |         |       |   |        |   |      |        |     |   |                |
|                            |                    |        |           |          |          |            |            |            |         |       |   |        |   |      |        |     |   |                |
| - Pulse-Dir Closed Loop    |                    |        |           |          |          |            |            |            |         |       |   |        |   |      |        |     |   |                |
| ET2/ET4                    |                    |        |           |          |          |            |            |            |         |       |   |        |   |      |        |     |   |                |
| >- Advanced                |                    |        |           |          |          |            |            |            |         |       |   |        |   |      |        |     |   |                |
|                            |                    |        |           |          |          |            |            |            |         |       |   |        |   |      |        |     |   | >              |

Multiplicator and divider ratio needed for pulse-dir closed loop system to adjust encoder resolution (encoder lines-per-rotation) to motor driver pulse-dir resolution. For Analogue closed loop system this ratio should be "1"

Adjust DAC offset ratio to get "0V" value on DAC output for each channel. Theoretical DAC value for 0V is the middle of 12bits range 4096/2=2048.
 A real value may vary +/-5%.

| μ×      |                      |          |          |      |            | -          | (23:          | :15:34) my     | CNC contro | l software | e. Ver:1.88. | 2410- <b>[``b</b> - | -shape-012.nc] |                 |              |          | -       |          |          | $\vee \otimes$ |
|---------|----------------------|----------|----------|------|------------|------------|---------------|----------------|------------|------------|--------------|---------------------|----------------|-----------------|--------------|----------|---------|----------|----------|----------------|
| sys     | PLC                  | Log      | Stat     | Info | Support Cu | tchart     | ×             |                |            |            |              | V                   |                |                 |              |          |         |          |          | ł              |
| CNC Se  | ettings<br>/Motors   |          |          |      |            | Enable     | PI            | D, K           | PID, K     | ) PID, Kp  | p/1024 PII   | D, Kd/102           | 24 PID, Ki/819 | 2 Integral Limi | t Encoder ch | annel De | ad Zor  | DAC offs | et       |                |
|         | /Motors<br>ts/Output | c/Sensor | ~        |      | Motor#0    |            | 0             | <b></b>        | 0          | 0          |              | 0                   | 0              | 1000            | 0 ≑          | - 0      | ÷       | 1978     | € I      |                |
| Netw    |                      | 3/301301 | 5        |      | Motor#1    | <b>.</b>   |               |                | 0          |            |              | ]<br>0              |                | 1000            |              | = =      |         | 4074     |          |                |
| Moti    |                      |          |          |      |            |            | Ĕ             |                |            |            |              |                     |                |                 |              |          |         |          |          |                |
| >-PLC   |                      |          |          |      | Motor#2    | ×          | 0             |                | 0          |            |              | 0                   | 0              | 1000            | 0 🌲          |          |         | 1978     | -        |                |
| G-co    | des settin           | gs       |          |      | Motor#3    | ×          | 0             | <<             | 0          | 0          | 4            | 0                   | 0              | 1000            | 0 🌲          |          |         | 1982     | •        |                |
| DXF     | import se            | ttings   |          |      | Motor#4    | ×          | 0             | <<             | 0          | 0          |              | 0                   | 0              | 1000            | 0 🌲          | 3        | ÷       | 2000     | •        |                |
| Macr    | ro List              |          |          |      | Motor#5    | ×          | 0             | <              | 0          | 0          |              | 0                   | 0              | 1000            | 1 🗘          | 3        | ÷       | 1980     | •        |                |
|         | ro Wizard            |          |          |      | Motor#6    | ×          |               | <<             |            |            |              |                     |                |                 | 0 🌲          | 0        | ÷       | [-       |          |                |
|         | ing Wizar            | d        |          |      | Motor#7    |            |               | $\overline{<}$ |            | i F        | i 17         |                     |                |                 | 0 🗘          |          | ÷       | 0        | ÷        |                |
|         | erences              |          |          |      |            | ••         |               | <u> </u>       |            |            | L            |                     |                |                 |              |          | ion Err |          | ed Conti | rol            |
| >-Scree | en<br>k Offsets      |          |          |      |            |            |               |                |            |            |              |                     |                |                 |              | #0       | white   |          | white    |                |
|         | ing Coord            | Inatos   |          |      | 3000       | + ·        |               |                |            |            |              |                     |                |                 | · · •        | #1 🐹     | white   | × 🛛      | white    |                |
|         | nology               | Indies   |          |      | 2000       | + ·        |               |                |            |            |              |                     |                |                 | · · -        | #2 🐹     | white   | <b>×</b> | white    |                |
| Cam     |                      |          |          |      | 1000       | + ·        |               |                |            |            |              |                     |                |                 | · · -        | #3 📕     | white   | <u> </u> | white    | $\sim$         |
|         | es RTCP              |          |          |      | 0          | + ·        |               |                |            |            |              |                     |                |                 | · · +        | #4 📕     | red     | <u> </u> | cyan     | $\geq$         |
| >-Pane  | el/Pendan            | t        |          |      | -1000      |            |               |                |            |            |              |                     |                |                 | · · -        | #5 📜     | yellow  |          | white    |                |
| -Hard   | lware                |          |          |      | -2000      |            |               |                |            |            |              |                     |                |                 | · · -        | #6       |         |          | white    |                |
| - Ce    | ommon H              | ardware  | Settings |      | -3000      |            |               |                |            |            |              |                     |                |                 |              | #7 📕     | white   |          | white    |                |
|         |                      |          |          |      |            |            |               |                |            |            |              |                     |                |                 |              | Sampling | Rate:   | 10       |          |                |
|         | nalogue C            |          | · ·      |      | <b>1</b>   | V+         | 7+            |                | R+         | <b>C</b> + |              | <b>\/</b> +         |                |                 |              |          |         |          |          |                |
|         | ulco Dir C           | acad Lor | 210      |      |            |            | <b>' ک</b> ار | יתן            | שו         | <u> </u>   |              |                     |                |                 |              |          |         |          |          | 2              |
|         | T2/ET4               |          |          |      | <b>X</b> - | V_         | 7_            |                | <b>B</b> – |            |              | $\mathbf{V}$        |                |                 |              |          |         |          |          |                |
| >- Adva | inced                |          |          |      |            | <b>T</b> - | ¶ <b>∠</b> -  | <b> </b> ∧-    | <b>D</b> - | <b>L</b> - |              | V -                 |                |                 |              |          |         |          |          | 2              |

• Fill Encoder channel for each PID (Motor#).

| Axes/Motors       Motor#0       X       0       0       0       0       0       1978       1978         Inputs/Outputs/Sensors       Motor#1       X       0       0       0       0       1978       0       1978       0       1978       0       1978       0       1978       0       1978       0       1978       0       1978       0       1978       0       1978       0       1978       0       1978       0       1978       0       1978       0       1978       0       1978       0       1978       0       1978       0       1978       0       1978       0       1978       0       1978       0       1978       0       1978       0       1978       0       1978       0       1978       0       1978       0       1978       0       1978       0       1978       0       1978       0       1978       0       1978       0       1978       0       1978       0       0       0       0       0       0       0       0       0       0       0       0       0       0       0       0       0       0       0       0       0 </th <th>INC Settings</th> <th></th> <th>Enable</th> <th>e P</th> <th>PID, K</th> <th>PID, K</th> <th>) PID, Kp/</th> <th>/1024 PID, Kd/10</th> <th>24 PID, Ki/81</th> <th>92 Integral Lim</th> <th>Encoder channel</th> <th>ead Zone</th> <th>DAC offs</th> <th>set</th> <th></th>                                                                                                    | INC Settings                                         |         | Enable           | e P  | PID, K | PID, K | ) PID, Kp/ | /1024 PID, Kd/10 | 24 PID, Ki/81 | 92 Integral Lim | Encoder channel | ead Zone   | DAC offs | set   |          |
|----------------------------------------------------------------------------------------------------|------------------------------------------------------|---------|------------------|------|--------|--------|------------|------------------|---------------|-----------------|-----------------|------------|----------|-------|----------|
| Network       Motor#1       P       0       C       0       0       0       0       0       0       0       1971       0         Motion       Motor#2       P       0       C       0       0       0       0       0       0       0       0       0       0       0       0       0       0       0       0       0       0       0       0       0       0       0       0       0       0       0       0       0       0       0       0       0       0       0       0       0       0       0       0       0       0       0       0       0       0       0       0       0       0       0       0       0       0       0       0       0       0       0       0       0       0       0       0       0       0       0       0       0       0       0       0       0       0       0       0       0       0       0       0       0       0       0       0       0       0       0       0       0       0       0       0       0       0       0       0       0 <t< th=""><th>Axes/Motors</th><th></th><th></th><th></th><th></th><th></th><th></th><th></th><th></th><th>·</th><th></th><th></th><th></th><th></th><th></th></t<>                                                                                                    | Axes/Motors                                          |         |                  |      |        |        |            |                  |               | ·               |                 |            |          |       |          |
| Motion       Motor#2       E       0       C       0       0       0       0       0       0       0       0       0       0       0       0       0       0       0       0       0       0       0       0       0       0       0       0       0       0       0       0       0       0       0       0       0       0       0       0       0       0       0       0       0       0       0       0       0       0       0       0       0       0       0       0       0       0       0       0       0       0       0       0       0       0       0       0       0       0       0       0       0       0       0       0       0       0       0       0       0       0       0       0       0       0       0       0       0       0       0       0       0       0       0       0       0       0       0       0       0       0       0       0       0       0       0       0       0       0       0       0       0       0       0       0       0 <t< td=""><td></td><td></td><td></td><td></td><td></td><td></td><td></td><td></td><td>; <u> </u></td><td></td><td></td><td></td><td></td><td></td><td></td></t<>                                                                                                    |                                                      |         |                  |      |        |        |            |                  | ; <u> </u>    |                 |                 |            |          |       |          |
| PLC       Motor#2       X       0       S       0       0       0       0       0       1978       0         G-codes settings       Motor#3       X       0       S       0       0       0       0       0       0       0       0       1978       0       1978       0       1978       0       1982       0       1982       0       1982       0       1982       0       1982       0       1982       0       1982       0       1982       0       1982       0       1982       0       1982       0       1982       0       1982       0       0       0       0       0       0       1982       0       0       0       0       0       0       0       0       0       0       0       0       0       0       0       0       0       0       0       0       0       0       0       0       0       0       0       0       0       0       0       0       0       0       0       0       0       0       0       0       0       0       0       0       0       0       0       0       0       0                                                                                                    |                                                      |         |                  | 0    |        |        |            |                  |               |                 |                 |            |          |       |          |
| G-codes settings       Motor#3       N       0       0       0       0       0       0       0       0       0       0       0       0       0       0       0       0       0       0       0       0       0       0       0       0       0       0       0       0       0       0       0       0       0       0       0       0       0       0       0       0       0       0       0       0       0       0       0       0       0       0       0       0       0       0       0       0       0       0       0       0       0       0       0       0       0       0       0       0       0       0       0       0       0       0       0       0       0       0       0       0       0       0       0       0       0       0       0       0       0       0       0       0       0       0       0       0       0       0       0       0       0       0       0       0       0       0       0       0       0       0       0       0       0       0       0 <td></td> <td>Motor#2</td> <td>×</td> <td>0</td> <td></td> <td>0</td> <td>0</td> <td>0</td> <td>0</td> <td>1000</td> <td></td> <td><u>•</u></td> <td>1978</td> <td></td> <td></td>                                                                                                    |                                                      | Motor#2 | ×                | 0    |        | 0      | 0          | 0                | 0             | 1000            |                 | <u>•</u>   | 1978     |       |          |
| DXF import settings       Motor#4       Image: Constraint of the settings       Motor#4       Image: Constraint of the settings       Image: Constraint of the settings       Image: Consettings                                                                                                    |                                                      | Motor#3 | ×                | 0    | <<     | 0      | 0          | 0                | 0             | 1000            | 5 ≑             | • 🔹        | 1982     | ÷     |          |
| Macro List       Motor#5       X       0       0       0       0       1000       1       1       1       1       1       1       1       1       1       1       1       1       1       1       1       1       1       1       1       1       1       1       1       1       1       1       1       1       1       1       1       1       1       1       1       1       1       1       1       1       1       1       1       1       1       1       1       1       1       1       1       1       1       1       1       1       1       1       1       1       1       1       1       1       1       1       1       1       1       1       1       1       1       1       1       1       1       1       1       1       1       1       1       1       1       1       1       1       1       1       1       1       1       1       1       1       1       1       1       1       1       1       1       1       1       1       1       1       1       1                                                                                                    |                                                      | Motor#4 | ×                | 0    | <<     | 0      | 0          | 0                | 0             | 1000            | 0 ≑             | 3 🗘        | 2058     | ÷     |          |
| Macro Wizard     Motor#6     ¥     Call     Call                                                                                                    | - Macro List                                         | Motor#5 | ×                | 0    |        | 0      | 0          | 0                | 0             | 1000            | 1 🗘             | 3 🗘        | 1896     | ÷ I   |          |
| Probing Wizard       Motor#7       Image: Constraint of the second second seco                                                   | - Macro Wizard                                       | Motor#6 |                  |      | า 🔍 -  |        |            |                  | i —           | i 🥅             |                 |            | 0        | -     |          |
| Preferences       Position Err       Speed Control         Screen       #0 X       white       #1 X       white       #1 X       White       #1 X       #1 X       white                                                                                                    | Probing Wizard                                       |         |                  |      |        |        |            |                  | ) [<br>] [    |                 |                 |            |          |       |          |
| Screen       #0 X       white       Wite       White       White                                                                                                    | - Preferences                                        |         |                  |      |        |        |            |                  |               |                 |                 |            |          |       |          |
| Work Offsets     1500     -     -     -     -     -     -     -     -     -     -     -     -     -     -     -     -     -     -     -     -     -     -     -     -     -     -     -     -     -     -     -     -     -     -     -     -     -     -     -     -     -     -     -     -     -     -     -     -     -     -     -     -     -     -     -     -     -     -     -     -     -     -     -     -     -     -     -     -     -     -     -     -     -     -     -     -     -     -     -     -     -     -     -     -     -     -     -     -     -     -     -     -     -     -     -     -     -     -     -     -     -     -     -     -     -     -     -     -     -     -     -     -     -     -     -     -     -     -     -     -     -     -     -     -     -     -     -     -     -     -     -     -     - <td></td> <td></td> <td>_</td> <td></td> <td></td> <td></td> <td></td> <td></td> <td></td> <td></td> <td></td> <td></td> <td></td> <td></td> <td>rol<br/>L</td>                                                                                                    |                                                      |         | _                |      |        |        |            |                  |               |                 |                 |            |          |       | rol<br>L |
| Parking Coordinates Technology Camera 0                                                                                                    |                                                      | 1500    | + ·              |      |        |        |            |                  |               |                 | · · · ·         |            |          |       | - 1-     |
| Technology       500                                                                                                    |                                                      | 1000    | + ·              |      |        |        |            |                  |               |                 | _               | _          |          |       |          |
| Camera     0     -     #4 I     red     I     gayan       5 axes RTCP     -500     -     #5 II     yellow     III     white       Panel/Pendant     -1000     -     -     #6 II     III     white       - Common Hardware Settings     -1500     -     -     #7 III     white     III                                                                                                    |                                                      | 500     | + -              |      |        |        |            |                  |               |                 |                 | _          |          |       | -<br>-   |
| Panel/Pendant     -500     -     #5 yr     yellow     yr     white       Hardware     -1000     -     #6 yr     white     yr     white                                                                                                    |                                                      | О       | + -              |      |        |        |            |                  |               |                 |                 |            |          | cyan  | -  -     |
| Hardware - #6 # / # white - #7 # white / # white / # whi |                                                      | -500    | + -              |      |        |        |            |                  |               |                 | #5              | 📕 yellow   |          | white | - F      |
| Common Hardware Settings                                                                                                    |                                                      | -1000   | + -              |      |        |        |            |                  |               |                 | #6              | ×          | <b>X</b> | white | Y        |
| Sampling Rate: 10                                                                                                    |                                                      | -1500   | - <del> </del> - |      |        |        |            |                  |               |                 | #7              | 📕 white    |          | white | Y        |
|                                                                                                    |                                                      |         |                  |      |        |        |            |                  |               |                 | Samp            | ling Rate: | 10       |       |          |
|                                                                                                    | Dulco Dir Closed Loop                                | III X+  | Y-               | ⊦∥∠+ | -  A+  | - B+   | C+         | U+  V+           |               |                 |                 |            |          |       | ລ        |
|                                                                                                    | - Common Hardware Settings<br>- Analogue Closed Loop |         |                  | - 7+ | - A+   | - B+   | <b>C</b> + | U+V+             |               |                 | #7              | 📕 white    |          |       |          |

• To test selected channel, check "Enable" checkbox for the channel and enter initial value of "50" for Proportional P-ratio of PID controller. Press "Save" button to save the changes. We test PID#5 (motor channel #5) on the screenshot below.

| x<br>YS PLC Log Stat Info | Support Cut | tchart           | (00      |            |            | l software. | Ver:1.88.2410- [lil |               |                |         |         |         |                    |          |                   |          |
|---------------------------|-------------|------------------|----------|------------|------------|-------------|---------------------|---------------|----------------|---------|---------|---------|--------------------|----------|-------------------|----------|
| * * • • •                 | $\bigcirc$  |                  | $\times$ |            |            |             |                     |               |                |         |         |         |                    |          |                   | Ľ        |
| NC Settings               | ] [         | Enable           | P        | ID, K      | PID. KO    | ) PID. Kp/  | 1024 PID, Kd/10     | 24 PID. Ki/81 | 92 Integral Li | mit End | oder ch | annel D | ead Zope           |          | set               |          |
| Axes/Motors               | Motor#0     |                  |          | ] []       |            | 0           |                     | ] [0          | 1000           |         | 2       |         |                    | 1978     |                   |          |
| Inputs/Outputs/Sensors    |             |                  | 0        |            | 0          |             |                     |               |                |         |         |         |                    |          | -                 |          |
| Network<br>Motion         | Motor#1     | ×                | 0        |            | 0          |             | 0                   | 0             | 1000           |         | 3       |         | 0 🗘                | 1971     | •                 |          |
| - Motion                  | Motor#2     | ×                | 0        | <<         | 0          | <b>0</b>    | 0                   | ] 0           |                |         | 4 🔶     |         | 0 🗘                | 1978     | ÷                 |          |
| G-codes settings          | Motor#3     | ×                | 0        | ] <<       | 0          | 0           | 0                   |               | 1000           |         | 5 韋     |         | 0 🗘                | 1982     | ÷                 |          |
| DXF import settings       | Motor#4     | -                | 0        |            |            |             | 0                   | 0             | 1000           |         | 0 📫     |         | 3 🗘                | 2058     | ÷                 |          |
| Macro List                | Motor#5     |                  | 0        | 1 🖂 👘      | 0          | 50          |                     | 0             | 1000           | ī       | 1 🗘     | i i     | 3 🛟                | 1896     | ÷                 |          |
| Macro Wizard              |             | _                |          | 18         |            |             |                     |               |                |         | 0       |         | 0 🗘                | 0        | ÷                 |          |
| Probing Wizard            | Motor#7     | ×                |          |            |            | i.==        |                     |               |                |         | 0       |         | • •                | 0        | ŧ                 |          |
| Preferences               | MOLOT#7     |                  |          |            |            |             |                     |               |                |         | • •     |         |                    |          |                   |          |
| Screen                    |             |                  |          |            |            |             |                     |               |                |         |         | #0      | ition Err<br>white | sp       | eed Cont<br>white | troi     |
| Work Offsets              | 1500        | + ·              |          |            |            |             |                     |               |                |         | +       | #1      | white              |          | white             |          |
| Parking Coordinates       | 1000        | + ·              |          |            |            |             |                     |               |                |         | +       | #2      |                    |          | white             |          |
| Technology                | 500         | + ·              |          |            |            |             |                     |               |                |         |         | #3      | white              |          | white             | F        |
| Camera<br>5 axes RTCP     | 0           | + ·              |          |            |            |             |                     |               |                |         | +       | #4 🐹    | red                |          | cyan              | -        |
| Panel/Pendant             | -500        | + ·              |          |            |            |             |                     |               |                |         | +       | #5 🐹    | yellow             |          | white             | <b>\</b> |
| Hardware                  | -1000       | • <del>+</del> • |          |            |            |             |                     |               |                |         | +       | #6 🐹    |                    | <u> </u> | white             |          |
| Common Hardware Settings  | -1500       | , <u>+</u> .     |          |            |            |             |                     |               |                |         |         | #7 🐹    |                    | <u> </u> | white             | ~        |
| LINUMERS                  |             |                  |          |            |            |             |                     |               |                |         |         | Samplin | g Rate:            | 10       |                   |          |
| Analogue Closed Loop      | <b>ΓΛΤ</b>  | Vт               | 71       | <b>. Т</b> | РТ         | Ст          |                     |               |                |         |         |         |                    |          |                   | 1_       |
| Pulse Dir Clesed Leep     |             | ТТ               | ד∠ן      | <b>K</b> T | DT         | CT          |                     |               |                |         |         |         |                    |          |                   | 2        |
| ET2/ET4                   |             | V                | 7        |            |            |             |                     |               |                |         |         |         |                    |          |                   | 1        |
| Advanced                  | X-          | Y −              | '∥Z-     | -A-        | <b>B</b> – |             | U- V -              |               |                |         |         |         |                    |          |                   | a        |

- Click on "Servo-ON" button to reset & enable selected PID and turn ON "Servo-ON" signal. Servo-On procedure will ...
  - Reset position error registers **E(t)** and its Integral value.
  - $\circ\,$  Turn ON Servo-ON output to enable a servo driver
  - Turn ON all "Enabled" PID controllers (Checkboxes "Enable" are checked).
- Select the channel for a scope widget to control and tune PID controller ratios.

| SYS       PLC       Log       Stat       Info       Support Cutchart         CNC Settings       Info       Support Cutchart       Implication       Implication       Impl                                                                                                    | μ×                         |                       | /CNC control software. Ver:1.88.2410- [lib-shape-012.nc]              | × ⊗                          |
|----------------------------------------------------------------------------------------------------|----------------------------|-----------------------|-----------------------------------------------------------------------|------------------------------|
| CHC Settings         Inputs/Outputs/Sensors         Network         Motor#0         PLC         Groodes settings         DXF import settings         Motor#3       0         Motor#4       0         PLC         Groodes settings         DXF import settings         Motor#3       0         Motor#4       0         Motor#3       0         Groodes settings       0         Motor#3       0         Motor#4       0         Motor#4       0         Motor#3       0         0       0         Motor#4       0         0       0         Motor#3       0         0       0         Motor#4       0         0       0         0       0         0       0         0       0         0       0         0       0         0       0         0       0         0       0         0       0         0       0         0       0                                                                                                    |                            |                       |                                                                       |                              |
| Axes/Motors       Enable       PID, K0       PID, K0       PID, K0/1024       PID, K0/1024 <th></th> <th></th> <th></th> <th></th>                                                                                                    |                            |                       |                                                                       |                              |
| Network       Motor         PUC       Motor#1         G-code settings       Motor#2         DXF import settings       Motor#3         Macro List       Motor#5         Macro List       Motor#5         Macro Kizard       Motor#6         Probing Wizard       0         Probing Wizard       0         Probing Wizard       0         Probing Wizard       0         Probing Wizard       0         Profences       0         Screen       0         Work Offsets       0         Panel/Pendant       1000         Hardware       0         Common Hardware Settings       Moter#1         Macro List       Motor#2         Motor#6       1000         Panel/Pendant       1000         Hardware       0         Common Hardware Settings       Motice         Moter Bior International Lange       Milte         Moter Bior International Lange       1         Milte       1         Milte       1         Milte       1         Milte       1         Milte       1         Milte <td< th=""><th></th><th>Enable PID, K</th><th>PID, K0 PID, Kp/1024 PID, Kd/1024 PID, Ki/8192 Integral Limit Encoder</th><th>channel Dead Zone DAC offset</th></td<>                                                                                                    |                            | Enable PID, K         | PID, K0 PID, Kp/1024 PID, Kd/1024 PID, Ki/8192 Integral Limit Encoder | channel Dead Zone DAC offset |
| Motion       Motor#2       PiC       0       0       0       0       0       0       0       0       0       0       0       0       0       0       0       0       0       0       0       0       0       0       0       0       0       0       0       0       0       0       0       0       0       0       0       0       0       0       0       0       0       0       0       0       0       0       0       0       0       0       0       0       0       0       0       0       0       0       0       0       0       0       0       0       0       0       0       0       0       0       0       0       0       0       0       0       0       0       0       0       0       0       0       0       0       0       0       0       0       0       0       0       0       0       0       0       0       0       0       0       0       0       0       0       0       0       0       0       0       0       0       0       0       0       0                                                                                                    | > - Inputs/Outputs/Sensors | Motor#0 📕 0 <         | 0 0 0 0 1000 2                                                        |                              |
| Motion       > PLC         G-codes settings       Motor#2       #       0       0       0       0       0       0       0       1978 +         DXF import settings       Motor#3       #       0       0       0       0       0       0       0       0       0       0       0       0       0       0       0       0       0       0       0       0       0       0       0       0       0       0       0       0       0       0       0       0       0       0       0       0       0       0       0       0       0       0       0       0       0       0       0       0       0       0       0       0       0       0       0       0       0       0       0       0       0       0       0       0       0       0       0       0       0       0       0       0       0       0       0       0       0       0       0       0       0       0       0       0       0       0       0       0       0       0       0       0       0       0       0       0       0       <                                                                                                    | - Network                  | Motor#1 📕 0 <         |                                                                       | € 0 € 1971 €                 |
| PLC         G-codes settings         DXF import settings         Macro Vizard         Macro Vizard         Probing Wizard         Probing Wizard         Probing Wizard         Probing Wizard         Probing Wizard         Probing Wizard         Probing Wizard         Probing Wizard         Probing Wizard         Probing Wizard         Probing Wizard         Probing Wizard         Probing Wizard         Probing Wizard         Panel/Pendant         Hardware         Common Hardware Settings         Common Hardware Settings         Maine Mitchard Leare         Maine Mitchard Leare         Hardware         Common Hardware Settings         Hardware         Common Hardware Settings         Maine Mitchard Leare         Maine Mitchard Leare                                                                                                    | - Motion                   | Motor#2 🔳 0           |                                                                       |                              |
| Output       Output       Macro Wizard         Drefingort settings       Motor#4       0       0       0       0       0       0       0       0       0       0       0       0       0       0       0       0       0       0       0       0       0       0       0       0       0       0       0       0       0       0       0       0       0       0       0       0       0       0       0       0       0       0       0       0       0       0       0       0       0       0       0       0       0       0       0       0       0       0       0       0       0       0       0       0       0       0       0       0       0       0       0       0       0       0       0       0       0       0       0       0       0       0       0       0       0       0       0       0       0       0       0       0       0       0       0       0       0       0       0       0       0       0       0       0       0       0       0       0       0       0                                                                                                    | >-PLC                      |                       |                                                                       |                              |
| Macro Mizard<br>> Macro Mizard<br>> Probing Wizard<br>> Probing Wizard<br>> Probing Wizard<br>> Probing Wizard<br>> Probing Wizard<br>> Probing Coordinates<br>> Screen<br>> Screen<br>= Saes RTCP<br>> Panel/Pendant<br>Hardware<br>Common Hardware Settings<br>- Screen<br>- Screen<br>- Scree |                            |                       |                                                                       |                              |
| Macro Wizard Probing Wizard Probing Wizard Probing Wizard Probing Wizard Probing Wizard Proferences Screen Work offsets Parking Coordinates Technology Camera Saxes RTCP Panel/Pendant Hardware Settings Common Hardware Settings EtizErt 4 Macro Wizard Motor#6 IK Image: Image: Image                                                                                                    |                            |                       |                                                                       |                              |
| Probing Wizard Profing Coordinates Screen Work Offsets Parking Coordinates Parking Coordinates Parking Coordina                                                                                                    |                            | Motor#5 🚺 0 <         |                                                                       |                              |
| Preferences Screen Work Offsets Parking Coordinates Technology Camera Saxes RTCP Panel/Pendant Hardware Common Hardware Settings Analogue Closed Loop Panel/Set Closed Loop Et2/Et4                                                                                                    |                            | Motor#6 📕 🔤 <         |                                                                       |                              |
| Screen<br>Work Offsets<br>Parking Coordinates       > Screen       Work Offsets       Parking Coordinates       > Technology       Camera       > Saxes RTCP       > Panel/Pendant       Hardware       Common Hardware Settings       - Analogue Closed Loop       - Multic Closed Loop       - Hardware       - ETZET4                                                                                                    | 1                          |                       |                                                                       |                              |
| work Offsets         Parking Coordinates         > Technology         Camera         5 axes RTCP         Panel/Pendant         Hardware         Common Hardware Settings         Analogue Closed Loop         Hardware         EtZET4                                                                                                    |                            |                       |                                                                       | Position Err Speed Control   |
| Parking Coordinates         > Technology         Camera         5 axes RTCP         Panel/Pendant         Hardware         - Common Hardware Settings         Analogue Closed Loop         Public Disclored Lear         Et2/ET4                                                                                                    |                            |                       |                                                                       |                              |
| Image: The text model of the text metric of the text metric of the text metric of text metric of text metric o                                                                                                    | Parking Coordinates        | 2000 - · · · · · · ·  | · · · · · · · · · · · · · · · · · · ·                                 |                              |
| Saxes RTCP<br>> Panel/Pendant<br>+ Hardware<br>- Common Hardware Settings<br>Analogue Closed Loop<br>- Univer Nic Closed Loop<br>- Univer Nic Closed Loop<br>- Univer Nic Closed Loop<br>- Univer Nic Closed Loop<br>- Univer Nic Closed Loop<br>- Univer Nic Closed Loop<br>- Univer Nic Closed Loop                                                                                                    | > - Technology             | 1000                  | <del>مىكىكىكىكىكىكىكىكىكىكىكىكىكىكىكىكىكىكىك</del>                    |                              |
| S axes RTCP<br>> Panel/Pendant<br>+ Hardware<br>Common Hardware Settings<br>Analogue Closed Loop<br>Dutice Dis Closed Loop<br>ET2/ET4                                                                                                    | - Camera                   |                       |                                                                       | #3 white y white y           |
| PanelyPendant         Hardware         Common Hardware Settings         Analogue Closed Loop         Number Dir Glassed Loop         Sampling Rate:         T         ET2/ET4                                                                                                    | - 5 axes RTCP              | <b>V</b>              | 90                                                                    |                              |
| Common Hardware Settings<br>Analogue Closed Loop<br>ETZ/ET4                                                                                                    | > - Panel/Pendant          | -1000 +               |                                                                       |                              |
| Analogue Closed Loop                                                                                                    |                            | -2000 - · · · · · · · | <mark> </mark>                                                        | #7 white white               |
|                                                                                                    | Common Hardware Settings   |                       | MI 41                                                                 |                              |
|                                                                                                    | Applogue Cloced Leep       |                       |                                                                       |                              |
|                                                                                                    | Pulse Dir Clased Loop      |                       |                                                                       |                              |
|                                                                                                    | ET2/ET4                    |                       |                                                                       |                              |
|                                                                                                    |                            | X-Y-Z-A-              | B-C-U-V-                                                              |                              |
|                                                                                                    |                            |                       |                                                                       |                              |

• Check which Axis the PID controller attached to (Y axis for the screenshot below).

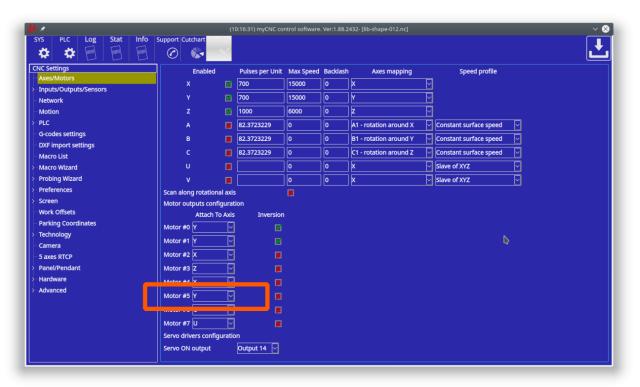

• Jog buttons can be used to move the axis while testing and tuning the PID coefficients.

| $\mu$ × |                     |                  |            |       |            |          | (00      | :24:14) my |         | l software. \ | /er:1.88.2410- [lib | -shape-012.nc        |                 |         |                         |             |            | $\sim \otimes$ |
|---------|---------------------|------------------|------------|-------|------------|----------|----------|------------|---------|---------------|---------------------|----------------------|-----------------|---------|-------------------------|-------------|------------|----------------|
| SYS     | PLC                 |                  | Stat       | Info  | Support Cu | tchart   | "enfini  |            |         |               |                     |                      |                 |         |                         |             |            |                |
| - 4     | ¥ 3                 | <b>\$</b> [1993] | (1)1111    | 81839 | $\bigcirc$ |          | $\sim$   |            |         |               |                     |                      |                 |         |                         |             |            | ت ا            |
| CNC     | Settings            |                  |            |       |            |          |          |            |         |               |                     |                      |                 |         |                         |             |            |                |
| A       | es/Moto             | rs               |            |       |            | Enable   | рі<br>   | D, K       | РІД, КО | PID, KP/1     | 1024 PID, Kd/10     | 24 PID, KI/81        | 92 Integral Lin |         |                         | Zone DA     |            |                |
| >-In    | puts/Ou             | puts/Senso       | rs         |       | Motor#0    | ×        | 0        | <          | 0       | 0             | 0                   | 0                    | 1000            | 2 -     | 0                       | ÷ 19        | 78 🔶       |                |
| -N      | etwork              |                  |            |       | Motor#1    | ×        | 0        | <<         | 0       | ] 0           | 0                   | 0                    | 1000            | 3 -     | 0                       | 193         | 71 🛟       |                |
| - M     | otion               |                  |            |       | Motor#2    | ×        | 0        |            | 0       | ]  o          | <br>  0             | 0                    | 1000            | 4       |                         | \$ 19       | 78 🗘       |                |
| >- Pl   |                     |                  |            |       | Motor#3    |          | <br>0    |            | 0       |               |                     | 0                    | 1000            | 5       |                         | \$ 198      |            |                |
|         | codes se            | -                |            |       |            |          | <u> </u> |            |         |               | -                   |                      |                 |         |                         |             |            |                |
|         |                     | settings         |            |       | Motor#4    |          | 0        |            | 0       |               |                     | 0                    | 1000            |         |                         | <b>2</b> 05 | <u> </u>   |                |
|         | acro List           |                  |            |       | Motor#5    |          | 0        | <<         | 0       | 50            | 0                   | 0                    | 1000            | 1       |                         | ÷ 189       | <u> </u>   |                |
|         | acro Wiz            |                  |            |       | Motor#6    | ×        |          | <<         |         |               |                     |                      |                 | 0       | 0                       | ÷ 0         | ÷          |                |
|         | obing W<br>eference |                  |            |       | Motor#7    | ×        |          | <          |         |               |                     |                      |                 | 0 -     | 0                       | ÷ 0         | ÷          |                |
|         | reen                | 2                |            |       |            |          |          |            |         |               |                     |                      |                 |         | Positio                 | n Err       | Speed      | Control        |
|         | ork Offse           | te               |            |       |            |          |          |            |         |               |                     | <del>- 11</del> - 11 | 1               |         | #0 <b>)</b>             | vhite 🛛     | -) 🗾 📈     | hite 🖂         |
|         |                     | ordinates        |            |       | 2000       | + ·      |          |            |         |               |                     |                      |                 | · · · + | #1 📕 🔻                  | vhite 🛛     | - <b>X</b> | hite 🖂         |
|         | chnolog             |                  |            |       | 1000       |          |          |            | <u></u> |               | <u> </u>            | [ ].                 |                 |         |                         |             |            | hite 🖂         |
|         | imera               |                  |            |       |            |          |          |            |         |               |                     |                      | <b>v</b>        |         |                         |             |            | hite 🖂         |
| -5      | axes RTC            | p                |            |       | 0          | 1        |          |            |         |               |                     | <u></u>              | μ               |         |                         | L           |            | /an ∣∼         |
| >- Pa   | nel/Pen             | lant             |            |       | -1000      | ·        |          |            |         |               |                     |                      |                 | 🗕       |                         |             |            | hite 🖂         |
| Y-H     | ardware             |                  |            |       | -2000      | <u> </u> |          |            |         |               |                     |                      |                 | 上       | #6🐹                     |             |            | hite 🗸         |
|         | Commo               | n Hardware       | e Settings |       | -2000      |          |          |            |         |               |                     | 1859                 |                 |         | #7 📕 🛛 v<br>Sampling Ra |             | <b>∕  </b> | nite 🗠         |
|         |                     | -                |            |       |            | _        |          |            |         |               |                     |                      |                 |         | sampling R              | ate:        |            |                |
|         |                     | e Closed L       |            |       | Y.         | Vτ       | 7_       | Δ⊥         | R+      |               | U+ V+               |                      |                 |         |                         |             |            |                |
|         |                     | r Closed Le      | -          |       |            |          | ╢╴       |            |         |               |                     |                      |                 |         |                         |             |            | <u>_</u> @     |
|         | ET2/ET4             |                  |            |       |            |          | 7        | Δ_         | B-      |               | U-V-                |                      |                 |         |                         |             |            |                |
| >- A    | lvanced             |                  |            |       |            | T -      | ╢┣- ─    | ¶A-        | D-      |               | <b>U-</b> [v -      |                      |                 |         |                         |             |            | <u>ි</u> ව     |
|         | _                   |                  |            | _     |            |          |          | <u> </u>   |         |               |                     |                      |                 |         |                         |             |            |                |

 An analogue servo driver normally has a linear function of rotation speed depends on input voltage. A linear coefficient of this function depends on Servo driver and motor, gears, ballscrew etc.

PID K value represent this coefficient.

| μ×                                                          |                |                                                 | 8) myCNC control       | software. Ver:1. | 88.2432- [lib-sh | ape-012.nc]     |                      |                      | ~ 😣           |
|-------------------------------------------------------------|----------------|-------------------------------------------------|------------------------|------------------|------------------|-----------------|----------------------|----------------------|---------------|
| SYS PLC Log Stat Info                                       | Support Cutcha |                                                 |                        |                  |                  |                 |                      |                      |               |
|                                                             |                |                                                 |                        |                  |                  |                 |                      |                      |               |
| CNC Settings                                                | Ena            | ble PID, K                                      | PID, KO                | PID, Kp/1024     | PID, Kd/1024     | PID, Ki/8192 In | tegral Limit Encoder | channel Dead Zone    | DAC offset    |
| > - Inputs/Outputs/Sensors                                  | Motor#0 📕      | 0 <                                             | 0                      | 0                | 0                | 0               | 1000 2               | ÷ 0 ÷                | 1978 🗘        |
| – Network                                                   | Motor#1 📕      | 0 <                                             | 0                      | 0                | 0                | 0               | 1000 3               | • • •                | 1971 🜲        |
| - Motion                                                    | Motor#2        |                                                 | 0                      | ,<br>] <b>[0</b> | 0                | 0               | 1000 4               | • • •                | 1978 🗘        |
| >-PLC                                                       | Motor#3        |                                                 |                        |                  | 0                | 0               |                      | ÷ • ÷                | 1982 🗘        |
| G-codes settings                                            |                |                                                 |                        | 100              | 0                | 0               | 1000 0               |                      | 2058 🗘        |
| <ul> <li>DXF import settings</li> <li>Macro List</li> </ul> | Motor#5        |                                                 | 123 (                  | 100              | <u>د</u>         | 0               | 1000 1               | = ===                |               |
| >- Macro Wizard                                             | Motor#5        |                                                 | 123                    |                  |                  |                 |                      |                      |               |
| > Probing Wizard                                            |                |                                                 |                        |                  |                  |                 |                      | ÷ 0 ÷                | 0 🗘           |
| > - Preferences                                             | Motor#7        |                                                 |                        |                  |                  |                 | O                    | ¢ 0 ¢                | 0 🗘           |
| > - Screen                                                  |                |                                                 |                        |                  |                  |                 |                      | Position Err<br>#0   | Speed Control |
| - Work Offsets                                              | 2000 -         |                                                 |                        |                  |                  |                 |                      | #0 white<br>#1 white | │             |
| Parking Coordinates                                         |                |                                                 |                        |                  |                  |                 |                      | #2 white             | white         |
| > - Technology<br>Camera                                    | 1000           |                                                 |                        |                  |                  | ] []            |                      | #3 white             | V 📕 white 🖂   |
| - Camera<br>- 5 axes RTCP                                   | o +            |                                                 |                        |                  |                  |                 | { · [· · · · · +     | #4🕱 red              | 🗸 📕 cyan 🖂    |
| >- Panel/Pendant                                            | -1000 +        |                                                 |                        |                  |                  |                 |                      | #5🚺 yellow           |               |
| - Hardware                                                  |                |                                                 |                        |                  |                  |                 |                      | #6                   | 🗹 📕 🛛 white 🖂 |
| Common Hardware Settings                                    | -2000          |                                                 |                        |                  |                  |                 |                      | #7 white             | V white V     |
|                                                             |                |                                                 |                        |                  |                  |                 |                      | Sampling Rate:       | 10            |
| - Analogue Closed Loop                                      | X- Y           | ′ <b>+                                     </b> | <b>\+</b>   <b>B</b> + | C+ U+            | - V+             |                 |                      |                      |               |
| ET2/ET4                                                     |                |                                                 |                        |                  |                  |                 |                      |                      |               |
| ~ Advanced                                                  | X-  Y          |                                                 | <b>\−∥B−∥</b>          | C–IU-            | -V-              |                 |                      |                      |               |
| Profile 🔽                                                   |                |                                                 |                        |                  |                  |                 |                      |                      |               |
|                                                             |                |                                                 |                        |                  |                  |                 |                      |                      |               |

The value can be tuned manually. If rotate a motor shaft with speed more than 20 turns/sec, the controller calculates real Speed/Voltage coefficient and print it on the configuration widget. You can use this value as information to tune the PID **K** ratio. A button « to the right of **PID K** input line can be used to copy the measured **K** ratio to **PID K**.

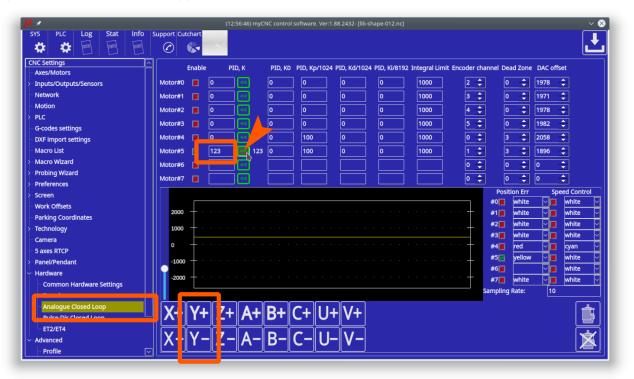

### Servo ON handling

Depends on machine configuration you may want

• On-Screen buttons to turn ON/OFF your Servo drivers

• Automatic turn ON Servo Drivers when CNC control loaded and ready to go

Both options can be implemented with myCNC control software.

There are few ways to Enable/Disable Servo PID loops in myCNC software

1. On-Screen button. To enable/disable Servo PID control button should have actions:

```
action="servo-pid-on" (enable pid)
action="servo-pid-off" (disable pid)
```

For example

Buttons for Servo-ON and Servo-OFF

```
<gitem where="toolbar-servo" image="motor/motor-start" action="servo-pid-on"
height="80" event="pressed-delay-1000" type="button"/>
<gitem where="toolbar-servo" image="motor/motor-stop" action="servo-pid-off"
height="80" type="button"/>
```

Popup widget container for Servo Pid On/Off buttons

Button to show containner with 2 buttons for servo-on/servo-off buttons and led to show current servo pid state

```
<gitem where="magic" position="960;0" width="80" height="80"
image="motor/servo-driver"
action="mypopup-toggle:popup-servo" xattr="56;4;20;20;led;green;round"
address="outputs" number="47" type="xbutton" />
```

2. Using Global Variables API. Global variables 60000 and 60001 are mapped to turning On and Off Servo PID control.

- Write "1" to register number 60000 will turn ON Motor closed-loop control PIDs
- Write "1" to register number 60001 will turn OFF Motor closed-loop control PIDs

Reading this registers has no effect and return zero value. Read more about Servo ON/Servo OFF commands in this short manual: Servo ON/OFF.

3. Automatic Servo ON/OFF. There are 2 handler procedures in Software PLC can be used to automatic PID ON/OFF.

• **\_HANDLER\_INIT** - procedure executed once just after CNC control software loaded, connection

with myCNC controller established and a complete configuration is sent to the controller.

• **\_HANDLER\_EXIT** - procedure executed while myCNC control software shut down the process.

To handle automatic Servo ON/OFF writing to registers 60000, 60001 should be added to handler procedures. Example is below

```
__HANDLER_INIT.PLC
```

```
main()
{
   gvarset(60000,1); //turn Servo PIDs On
   exit(99);
};
```

\_\_\_\_HANDLER\_EXIT.PLC

```
main()
{
   gvarset(60001,1); //turn Servo PIDs Off
   exit(99);
};
```

### Analogue -10V/+10V outputs Test Mode

To test DAC outputs voltage range, rising/falling edges timings **DAC Test mode** is used. DAC Test mode is activated if in **Hardware**→**Encoders** configuration dialog, /(2^Div) line for **Encoder#11** column set "99" value and press "Save" button.

| NC Settings                                                                      |       | Encoder  | r#0                | Encode   | r#1      | Encode | er#2     | Encode   | r#3      | Encode   | r#4      | Encoder | r#5      | Encoder#6 | Encode   | er#7     | Encode   | er#8     | Encod    | er#9     | Encod    | er#10    | Encod | er#1   |
|----------------------------------------------------------------------------------|-------|----------|--------------------|----------|----------|--------|----------|----------|----------|----------|----------|---------|----------|-----------|----------|----------|----------|----------|----------|----------|----------|----------|-------|--------|
| Axes/Motors                                                                      | ution | 65536    | ~                  | 2500     | ~        | 2500   | ~        | 2500     | ~        | 2500     | ~        | 2500    | ~        | 2048 ~    | 2048     | ~        | 512      | ~        | 512      | ~        | 512      | ~        | 512   | ~      |
| Network                                                                          |       | 2046     |                    | 2046     | _        | 2046   |          | 2        | _        | 2046     | _        | 2046    | -        |           |          |          |          |          | _        |          | _        | _        |       |        |
| Motion                                                                           |       | 2040     |                    | 2040     |          | 2040   |          | 1        |          | 2040     |          | 2040    |          |           |          |          | -        |          | _        |          |          |          |       |        |
| Hardware PLC                                                                     |       | _        | _                  | _        |          |        |          | -        |          |          |          |         |          |           |          |          |          |          |          |          |          |          |       |        |
| Software PLC                                                                     |       | 2        | $\hat{}$           | 2        | $\hat{}$ | 2      | $\hat{}$ | 2        | $\hat{}$ | 2        | $\hat{}$ | 2       | $\hat{}$ | 2 🗘       | 2        | $\hat{}$ | 2        | $\hat{}$ | 2        | $\hat{}$ | 2        | Ŷ        | 2     | ÷      |
| G-codes settings                                                                 |       | 1        | $\hat{\mathbf{C}}$ | 1        | ٢        | 1      | ٢        | 1        | 0        | 1        | ٢        | 1       | 0        | 1 0       | 1        | 0        | 1        | 0        | 1        | ٢        | 1        | <u>^</u> | 99    | 0      |
| DXF import settings                                                              |       | <u> </u> |                    | <u> </u> | ~        |        |          | <u> </u> |          | <u> </u> |          | · · ·   | <u> </u> | • •       | <u> </u> |          | <u> </u> |          | <u> </u> |          | <u> </u> | Ľ        |       | ~      |
| Macro List                                                                       | on    |          | _                  |          |          |        |          |          |          |          |          |         |          |           |          |          |          |          |          |          |          | _        | _     |        |
| Macro Wizard                                                                     |       | _        |                    | _        |          |        |          |          |          | _        |          | _       |          |           |          |          | _        |          |          |          | _        |          |       |        |
| Probing Wizard                                                                   | otor  | N/C      | $\sim$             | #0       | ~        | N/C    | ~        | N/C      | $\sim$   | N/C      | $\sim$   | N/C     | $\sim$   | N/C 🗸     | N/C      | ~        | N/C      | ~        | N/C      | ~        | N/C      | ~        | N/C   | $\sim$ |
| Preferences                                                                      |       |          |                    |          |          |        |          |          |          |          |          |         |          |           |          |          |          |          |          |          |          |          |       |        |
| Screen                                                                           |       |          |                    |          |          |        |          |          |          |          |          |         |          |           |          |          |          |          |          |          |          |          |       |        |
| Work Offsets                                                                     |       |          |                    |          |          |        |          |          |          |          |          |         |          |           |          |          |          |          |          |          |          |          |       |        |
| Parking Coordinates                                                              |       |          |                    |          |          |        |          |          |          |          |          |         |          |           |          |          |          |          |          |          |          |          |       |        |
| Inputs/Outputs/Sensors                                                           |       |          |                    |          |          |        |          |          |          |          |          |         |          |           |          |          |          |          |          |          |          |          |       |        |
| Technology                                                                       |       |          |                    |          |          |        |          |          |          |          |          |         |          |           |          |          |          |          |          |          |          |          |       |        |
|                                                                                  |       |          |                    |          |          |        |          |          |          |          |          |         |          |           |          |          |          |          |          |          |          |          |       |        |
| Camera                                                                           |       |          |                    |          |          |        |          |          |          |          |          |         |          |           |          |          |          |          |          |          |          |          |       |        |
| Camera<br>5 axes RTCP                                                            |       |          |                    |          |          |        |          |          |          |          |          |         |          |           |          |          |          |          |          |          |          |          |       |        |
| 5 axes RTCP                                                                      |       |          |                    |          |          |        |          |          |          |          |          |         |          |           |          |          |          |          |          |          |          |          |       |        |
| 5 axes RTCP<br>Panel/Pendant                                                     |       |          |                    |          |          |        |          |          |          |          |          |         |          |           |          |          |          |          |          |          |          |          |       |        |
| 5 axes RTCP<br>Panel/Pendant                                                     |       |          |                    |          |          |        |          |          |          |          |          |         |          |           |          |          |          |          |          |          |          |          |       |        |
| 5 axes RTCP<br>Panel/Pendant<br>Hardware                                         |       |          |                    |          |          |        |          |          |          |          |          |         |          |           |          |          |          |          |          |          |          |          |       |        |
| 5 axes RTCP<br>Panel/Pendant<br>Hardware<br>Common Hardware Settings             |       |          |                    |          |          |        |          |          |          |          |          |         |          |           |          |          |          |          |          |          |          |          |       |        |
| 5 axes RTCP<br>Panel/Pendant<br>Hardware<br>Common Hardware Settings<br>Encoders |       |          |                    |          |          |        |          |          |          |          |          |         |          |           |          |          |          |          |          |          |          |          |       |        |

In DAC Test mode all DAC outputs generate **Zero** » **MAX** » **Zero** » **MIN** sequence with frequency about 700Hz. Scope screen example is shown below.

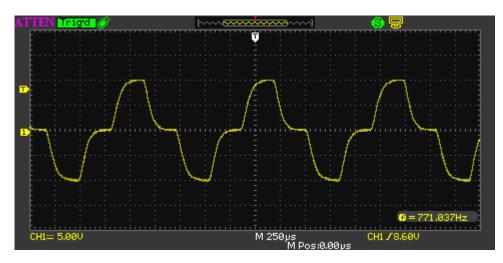

Value "99" should be used for DAC test mode ONLY! For working mode any other value from "1" to "90" should be used in "/(2^Div)" line for "Encoder#11".

## Analogue -10V..+10V/Incremental encoder closed-loop setup

- 1. Goto **Encoders** settings tab.
  - 1. Setup **Encoder resolution** for All Encoders used.
  - 2. Set Multiplication ratio **Mul** to "2" for all the Encoders.
  - 3. Set Divider /( $2^{Div}$ ) to "1" for all the Encoders. Result Ratio will be  $2/(2^{1})=1$
  - 4. Setup Attached to motor for all Encoders used.

## Pulse-Dir/Incremental Encoder closed-loop setup

Example: Let's use Motor output #2 (configured as axis X) and Encoder #1 to build closed-loop PID control.

 Goto Encoders settings tab. If rotary encoder is used as a feedback - setup Encoder resolution for Encoder #1. For linear encoder set resolution 2500.

| arcoder Resolution 2500 -<br>urrent value 9839<br>position -<br>ul 2 +                          | #0 Encoder#1<br>2500 ▼<br>467<br>↓ 4 ↓ ↓<br>↓ 1 ↓                                                                                                    | 1 Encode<br>2500<br>9980<br>2<br>1 | er#2 | Elosed Li<br>Encode<br>2500<br>2<br>1<br>1<br>N/C | er#3 |                | er#4 | Closed Closed Cl | er#5 |               | 2/ET4<br>er#6<br>• | _             | er#7<br>• | Encod<br>512<br>2<br>1<br>N/C |    |               |   | Encode<br>512<br>2<br>1<br>N/C |   | Encod<br>512<br>2<br>99<br>N/C | er#11 |  |
|-------------------------------------------------------------------------------------------------|----------------------------------------------------------------------------------------------------|------------------------------------|------|---------------------------------------------------|------|----------------|------|----------------------------------------------------------------------------------------------------|------|---------------|--------------------|---------------|-----------|-------------------------------|----|---------------|---|--------------------------------|---|--------------------------------|-------|--|
| acoder Resolution 2500 -<br>urrent value 9839<br>position 2 -<br>ul 2 -<br>Div) 1 -<br>sition - | <ul> <li>2500 ▼</li> <li>467</li> <li>467</li> <li>4 ▲</li> <li>4 ▲<th>2500<br/>9980<br/>2<br/>1</th><th></th><th>2500<br/>2<br/>1</th><th></th><th>2500<br/>2<br/>1</th><th></th><th>2500<br/>2<br/>1</th><th></th><th>512<br/>2<br/>1</th><th></th><th>512<br/>2<br/>1</th><th></th><th>512<br/>2<br/>1</th><th></th><th>512<br/>2<br/>1</th><th></th><th>512<br/>2<br/>1</th><th></th><th>512<br/>2<br/>99</th><th></th><th></th></li></ul> | 2500<br>9980<br>2<br>1             |      | 2500<br>2<br>1                                    |      | 2500<br>2<br>1 |      | 2500<br>2<br>1                                                                                                    |      | 512<br>2<br>1 |                    | 512<br>2<br>1 |           | 512<br>2<br>1                 |    | 512<br>2<br>1 |   | 512<br>2<br>1                  |   | 512<br>2<br>99                 |       |  |
| urrent value 9839<br>position<br>ul 2 ¢<br>2^Div) 1 ¢<br>sistion                                | 467                                                                                                    | 9980<br>2<br>1                     |      | 2                                                 |      | 2              |      | 2                                                                                                    | •    | 2             |                    | 2             | •         | 2                             |    | 2             |   | 2                              |   | 2<br>99                        |       |  |
| position 2<br>ul 2<br>2^Div) 1<br>incoder Position<br>sition                                    |                                                                                                    | 2                                  | \$   | 1                                                 | •    | 1              | \$   | 1                                                                                                    | \$   | 1             | •                  | 1             | •         | 1                             | \$ | 1             |   | 1                              | • | 99                             | •     |  |
| 2^Div) 1                                                                                        | 1                                                                                                    | 1                                  | \$   | 1                                                 | •    | 1              | \$   | 1                                                                                                    | \$   | 1             | •                  | 1             | •         | 1                             | \$ | 1             |   | 1                              | • | 99                             | •     |  |
| ncoder Position                                                                                 |                                                                                                    |                                    |      |                                                   |      |                |      |                                                                                                    |      |               |                    |               |           |                               |    |               |   |                                |   |                                |       |  |
| sition                                                                                          | <ul><li>✓ #2 </li></ul>                                                                                                    | N/C                                | ¥    | N/C                                               | •    | N/C            | ¥    | N/C                                                                                                    | •    | N/C           | •                  | N/C           | •         | N/C                           | •  | N/C           | • | N/C                            | • | N/C                            | •     |  |
| tached to motor N/C 👻                                                                           | ▼ #2 ▼                                                                                                    | N/C                                | •    | N/C                                               | •    | N/C            | •    | N/C                                                                                                    | •    | N/C           | •                  | N/C           | •         | N/C                           | -  | N/C           | • | N/C                            | • | N/C                            | -     |  |
|                                                                                                 |                                                                                                    |                                    |      |                                                   |      |                |      |                                                                                                    |      |               |                    |               |           |                               |    |               |   |                                |   |                                |       |  |
|                                                                                                 |                                                                                                    |                                    |      |                                                   |      |                |      |                                                                                                    |      |               |                    |               |           |                               |    |               |   |                                |   |                                |       |  |

 Set Mul and /(2^Div) ratios to get result Encoder resolution equal to Pulses-per-Unit resolution. For example

```
Servo driver with 2500 pulses per revolution,
Electronic gears "1" and ball screw 5mm are used.
Linear encoder with 1um resolution used as a feedback.
=>((A)) Pulses per unit value is (2500*4)/5=2000 pulses per mm
Original Linear encoder resolution (1um) is 1000 pulses per mm, need to
set
multiplier to "4" and divider to "1" to get result ratio
4/(2^1)=4/2=2 and
=> result Encoder resolution is 1000* 4/(2^1)=2000 pulses per mm (which
is equal to ((A))
```

- 3. Set Attached to motor to "#2"
- 4. Goto **Pulse-Dir Closed Loop** ang setup PID parameters for PID attached to Motor#2.

| SYS<br>Q  | PLC<br>CFG  |         |          | SUPPOR  |              | CFG    |              |          |        |        |          |             |               |          |          | P |
|-----------|-------------|---------|----------|---------|--------------|--------|--------------|----------|--------|--------|----------|-------------|---------------|----------|----------|---|
| Preferenc | es Profile  | Macro   | s PLC Bu | uilder  | Axes/Motors  | Inpu   | its/Sensors  | Techno   | logy   | Networ | k Camera | 5 axes RTCP | Panel/Pendant | Hardware | Advanced |   |
| Common    | Hardware Se | ttings  | Encoders | Analog  | ue Closed Lo | op F   | ulse-Dir Clo | sed Loop | ET2/   | ET4    |          |             |               |          |          |   |
|           | PID Enable  | PID, KO | PID, Kp  | PID, Kd | PID, KI I    | ntegra | l Limit Enc  |          | nnel D |        |          |             |               |          |          |   |
| Motor#0   |             |         |          |         |              |        |              | 12 🌲     |        | 0      |          |             |               |          |          |   |
| Motor#1   |             |         |          |         |              |        |              | 12 🌲     |        | 0      |          |             |               |          |          |   |
| Motor#2   | ✓           | 0       | 100      | 0       | 0            | 0      |              | 1 🗘      |        | 0      |          |             |               |          |          |   |
| Motor#3   |             |         |          |         |              |        |              | 12 🌲     |        | 0      |          |             |               |          |          |   |
| Motor#4   |             |         |          |         |              |        |              | 12 🌲     |        | 0      |          |             |               |          |          |   |
| Motor#5   |             |         |          |         |              |        |              | 12 🌲     |        | 0      |          |             |               |          |          |   |
|           |             |         |          |         |              |        |              |          |        |        |          |             |               |          |          |   |
|           |             |         |          |         |              |        |              |          |        |        |          |             |               |          |          |   |

The most important parameters are

- 1. PID proportional ratio Kp
- 2. PID integral ratio Ki
- 3. PID integral limit. An integral value will be limited by given value.
- 4. Encoder channel used as PID feedback

From: http://docs.pv-automation.com/ - **myCNC Online Documentation** 

Permanent link: http://docs.pv-automation.com/mycnc/closed\_loop\_configuration

Last update: 2019/11/05 08:54

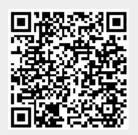